## **CPU Benchmarks**

## **CPU Benchmarks**

Over 1,000,000 CPUs Benchmarked

## **Multiple CPU Systems**

 $\blacktriangledown$ 

Thischart comparing multi CPU systems is made using thousands of <u>PerformanceTest</u> benchmark results and is updated daily. This chart mainly compares Dual CPUs, Quad CPUs and 8-way CPUs such as the Intel Xeon and the AMD EPYC/Opteron processors which can be placed in multiple socket motherboards. These multi-CPUs are commonly used in server machines that require high performance CPUs with intensive processing capabilities such as web servers, gateway servers, VM servers and online gaming servers.

CPU Mark **Price Performance** 

## **PassMark - CPU Mark**

Multiple CPU Systems Updated 19th of April 2022

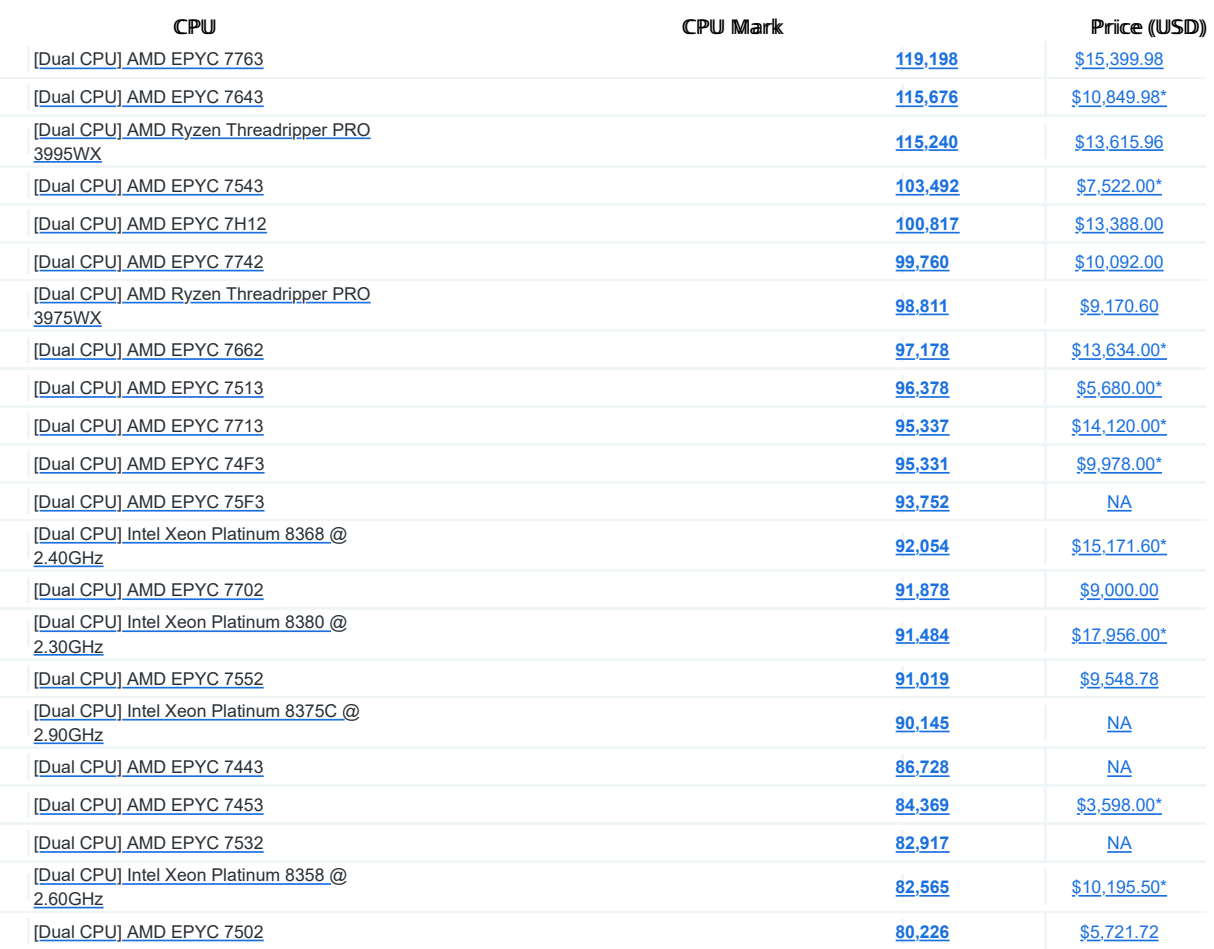

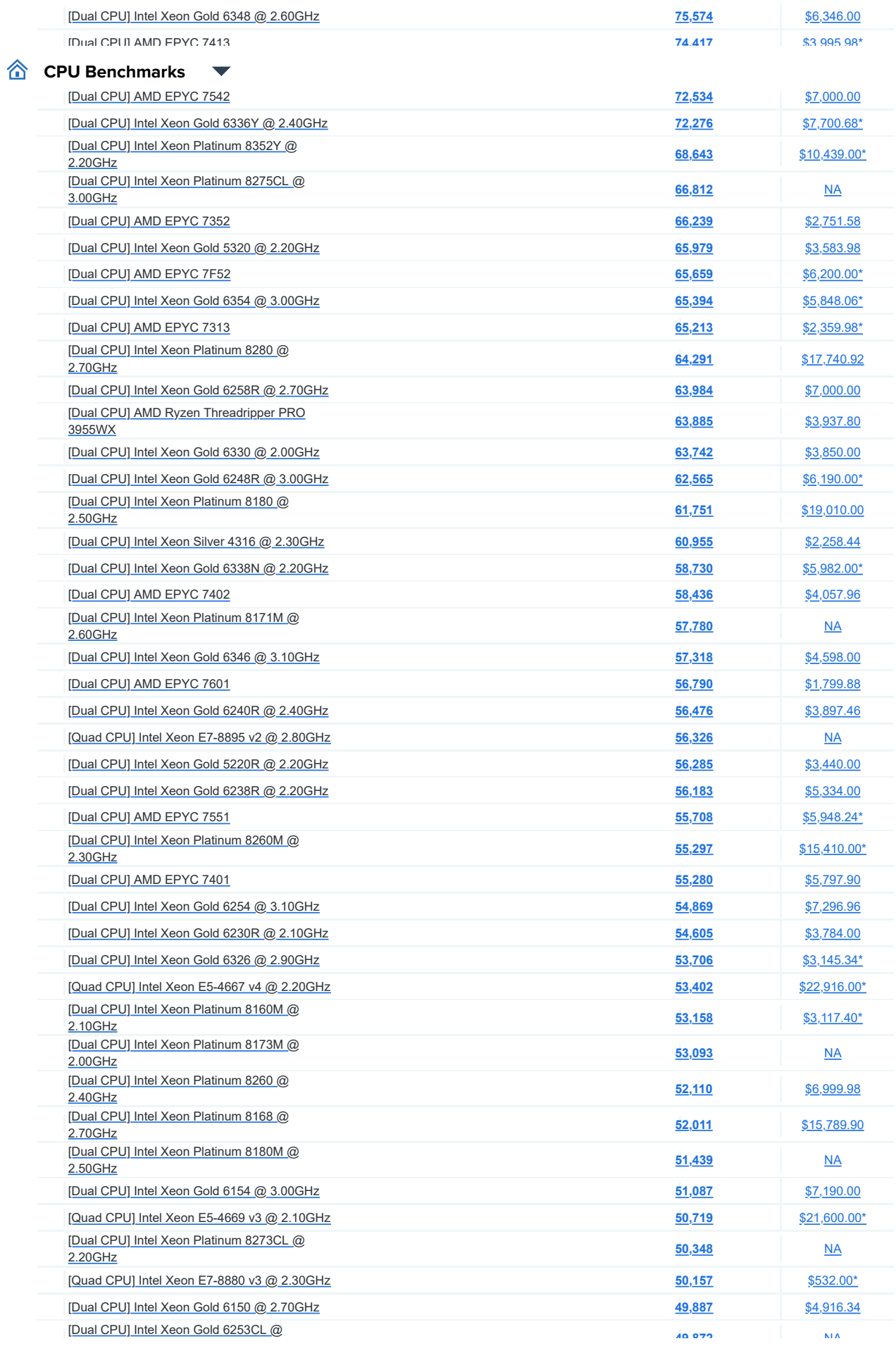

PassMark Software - CPU Benchmarks - Multiple CPU Systems https://www.cpubenchmark.net/multi\_cpu.html

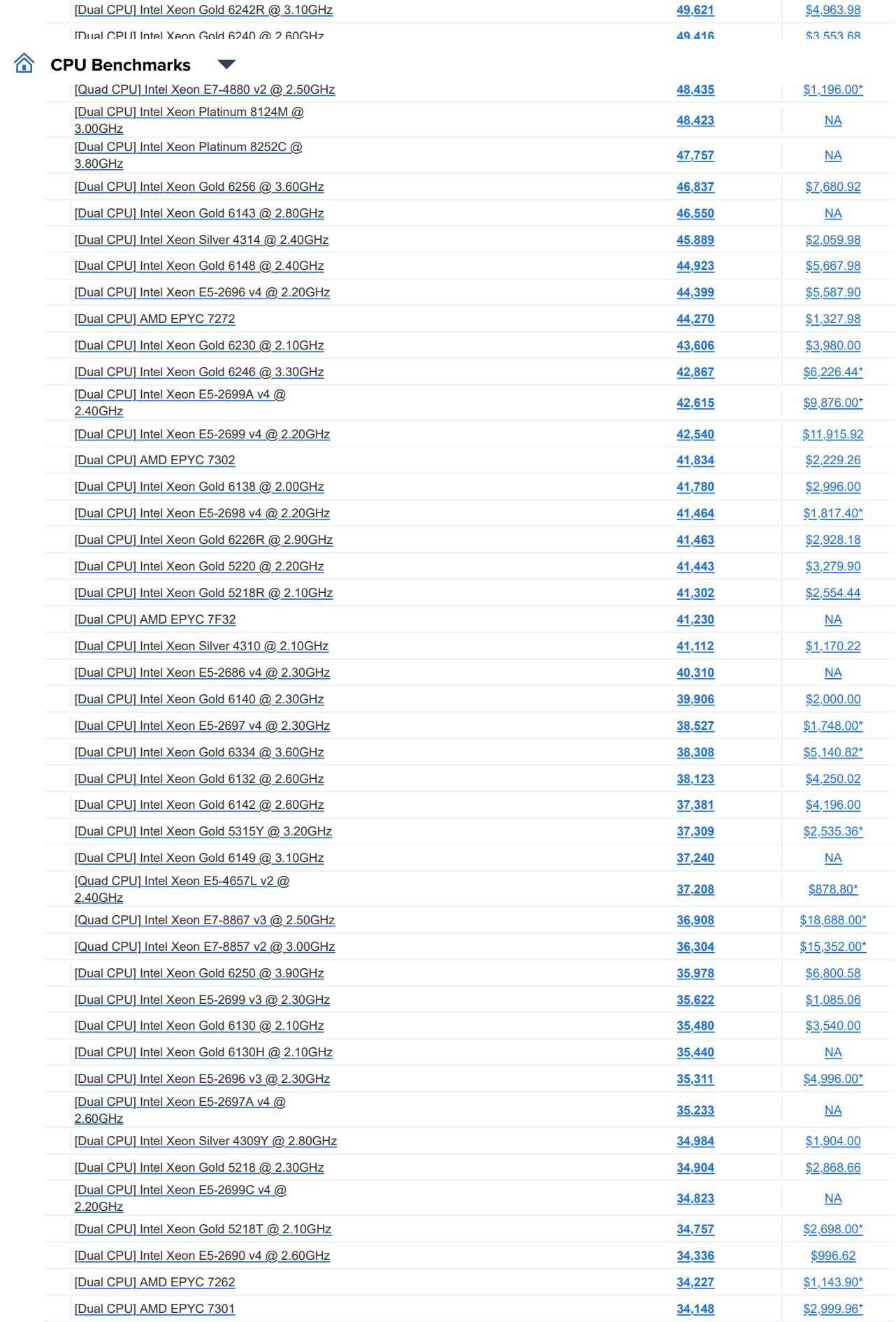